# Package 'CovTools'

October 12, 2022

Type Package

Title Statistical Tools for Covariance Analysis

Version 0.5.4

Description Covariance is of universal prevalence across various disciplines within statistics. We provide a rich collection of geometric and inferential tools for convenient analysis of covariance structures, topics including distance measures, mean covariance estimator, covariance hypothesis test for one-sample and two-sample cases, and covariance estimation. For an introduction to covariance in multivariate statistical analysis, see Schervish (1987) [<doi:10.1214/ss/1177013111>](https://doi.org/10.1214/ss/1177013111).

License GPL  $(>= 3)$ 

URL <https://github.com/kisungyou/CovTools>

Encoding UTF-8

**Depends** R  $(>= 2.14.0)$ 

Imports Rcpp, geigen, shapes, expm, mvtnorm, stats, Matrix, doParallel, foreach, parallel, pracma, Rdpack, utils, SHT

LinkingTo Rcpp, RcppArmadillo

RoxygenNote 7.1.1

RdMacros Rdpack

NeedsCompilation yes

Author Kyoungjae Lee [aut], Lizhen Lin [ctb], Kisung You [aut, cre] (<<https://orcid.org/0000-0002-8584-459X>>)

Maintainer Kisung You <kisungyou@outlook.com>

Repository CRAN

Date/Publication 2021-08-13 23:40:02 UTC

# R topics documented:

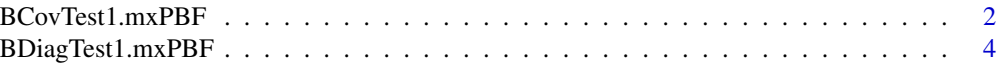

<span id="page-1-0"></span>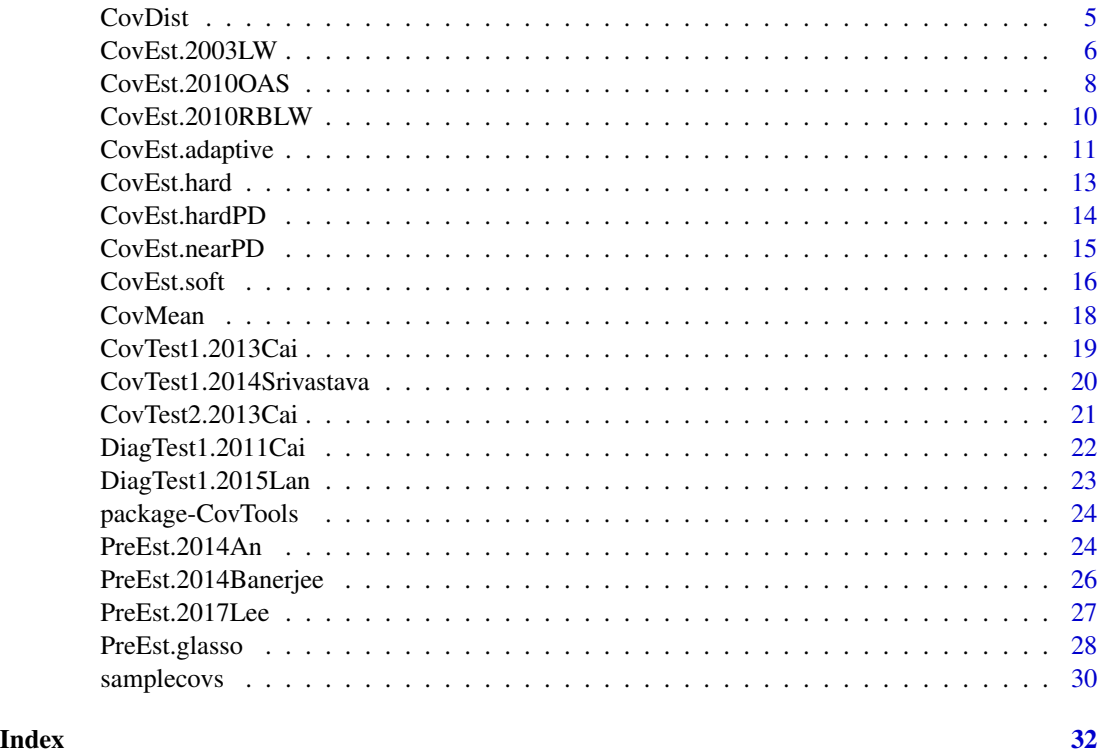

BCovTest1.mxPBF *One-Sample Covariance Test using Maximum Pairwise Bayes Factor*

#### Description

It performs Bayesian version of 1-sample test for Covariance where the null hypothesis is

$$
H_0: \Sigma_n = \Sigma_0
$$

where  $\Sigma_n$  is the covariance of data model and  $\Sigma_0$  is a hypothesized covariance. Denote  $X_i$  be the  $i$ -th column of data matrix. Under the maximum pairwise Bayes Factor framework, we have following hypothesis,

$$
H_0: a_{ij} = 0 \text{ and } \tau_{ij} = 1 \quad \text{versus.} \quad H_1: \text{not } H_0.
$$

The model is

$$
X_i | X_j \sim N_n(a_{ij} X_j, \tau_{ij}^2 I_n)
$$

and the prior is set, under  $H_1$ , as

$$
a_{ij}|\tau_{ij}^{2} \sim N(0, \tau_{ij}^{2}/(\gamma * ||X_{j}||^{2}))
$$

$$
\tau_{ij}^{2} \sim IG(a0, b0).
$$

#### BCovTest1.mxPBF 3

#### Usage

```
BCovTest1.mxPBF(data, Sigma0 = diag(ncol(data)), a0 = 2, b0 = 2, gamma = 1)
```
### Arguments

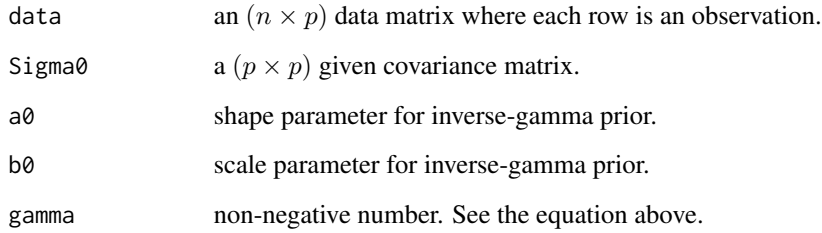

#### Value

a named list containing:

log.BF.mat a  $(p \times p)$  matrix of pairwise log Bayes factors.

#### References

Lee K, Lin L, Dunson D (2018). "Maximum Pairwise Bayes Factors for Covariance Structure Testing." *arXiv preprint*. <https://arxiv.org/abs/1809.03105>.

#### Examples

```
## Not run:
## generate data from multivariate normal with trivial covariance.
pdim = 10data = matrix(rnorm(100*pdim), nrow=100)
## run mxPBF-based test
out1 = BCovTest1.mxPBF(data)
out2 = BCovTest1.mxPBF(data, a0=5.0, b0=5.0) # change some params
## visualize two Bayes Factor matrices
opar <- par(no.readonly=TRUE)
par(mfrow=c(1,2), pty="s")
image(exp(out1$log.BF.mat)[,pdim:1], main="default")
image(exp(out2$log.BF.mat)[,pdim:1], main="a0=b0=5.0")
par(opar)
```
## End(Not run)

<span id="page-3-0"></span>

### Description

One-sample diagonality test can be stated with the null hypothesis

$$
H_0: \sigma_{ij} = 0 \text{ for any } i \neq j
$$

and alternative hypothesis  $H_1$ : not  $H_0$  with  $\Sigma_n = (\sigma_{ij})$ . Let  $X_i$  be the *i*-th column of data matrix. Under the maximum pairwise bayes factor framework, we have following hypothesis,

$$
H_0: a_{ij} = 0 \quad \text{versus.} \quad H_1: \text{not } H_0.
$$

The model is

$$
X_i|X_j \sim N_n(a_{ij}X_j, \tau_{ij}^2I_n).
$$

Under  $H_0$ , the prior is set as

$$
\tau_{ij}^2 \sim IG(a0, b0)
$$

and under  $H_1$ , priors are

$$
a_{ij}|\tau_{ij}^{2} \sim N(0, \tau_{ij}^{2}/(\gamma * ||X_{j}||^{2}))
$$

$$
\tau_{ij}^{2} \sim IG(a0, b0).
$$

#### Usage

BDiagTest1.mxPBF(data,  $a0 = 2$ ,  $b0 = 2$ , gamma = 1)

#### Arguments

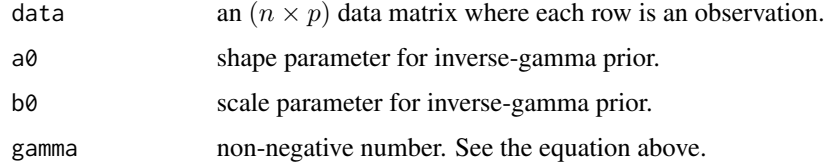

#### Value

a named list containing:

log.BF.mat  $(p \times p)$  matrix of pairwise log Bayes factors.

#### References

Lee K, Lin L, Dunson D (2018). "Maximum Pairwise Bayes Factors for Covariance Structure Testing." *arXiv preprint*. <https://arxiv.org/abs/1809.03105>.

#### <span id="page-4-0"></span>CovDist 5

#### Examples

```
## Not run:
## generate data from multivariate normal with trivial covariance.
pdim = 10data = matrix(rnorm(100*pdim), nrow=100)
## run test
## run mxPBF-based test
out1 = BDiagTest1.mxPBF(data)
out2 = BDiagTest1.mxPBF(data, a0=5.0, b0=5.0) # change some params
## visualize two Bayes Factor matrices
opar <- par(no.readonly=TRUE)
par(mfrow=c(1,2), pty="s")image(exp(out1$log.BF.mat)[,pdim:1], main="default")
image(exp(out2$log.BF.mat)[,pdim:1], main="a0=b0=5.0")
par(opar)
## End(Not run)
```
<span id="page-4-1"></span>CovDist *Compute Pairwise Distance for Symmetric Positive-Definite Matrices*

#### Description

For a given 3-dimensional array where symmetric positive definite (SPD) matrices are stacked slice by slice, it computes pairwise distance using various popular measures. Some of measures are *metric* as they suffice 3 conditions in mathematical context; nonnegative definiteness, symmetry, and triangle inequalities. Other non-metric measures represent *dissimilarities* between two SPD objects.

#### Usage

```
CovDist(
 A,
 method = c("AIRM", "Bhattacharyya", "Cholesky", "Euclidean", "Hellinger", "JBLD",
    "KLDM", "LERM", "Procrustes.SS", "Procrustes.Full", "PowerEuclidean",
    "RootEuclidean"),
 power = 1)
```
#### Arguments

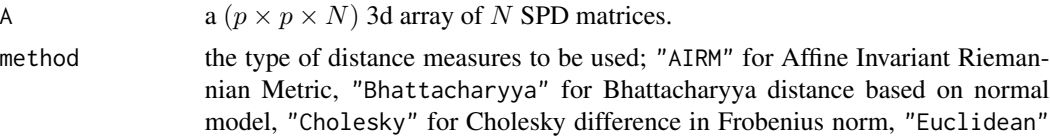

<span id="page-5-0"></span>for naive Frobenius norm as distance, "Hellinger" for Hellinger distance based on normal model, "JBLD" for Jensen-Bregman Log Determinant Distance, "KLDM" for symmetrized Kullback-Leibler Distance Measure, "LERM" for Log Euclidean Riemannian Metric, "Procrustes.SS" for Procrustes Size and Shape measure, "Procrustes.Full" for Procrustes analysis with scale, "PowerEuclidean" for weighted eigenvalues by some exponent, and "RootEuclidean" for matrix square root.

power a non-zero number for PowerEuclidean distance.

#### Value

an  $(N \times N)$  symmetric matrix of pairwise distances.

#### References

Arsigny V, Fillard P, Pennec X, Ayache N (2006). "Log-Euclidean metrics for fast and simple calculus on diffusion tensors." *Magnetic Resonance in Medicine*, 56(2), 411–421. ISSN 0740- 3194, 1522-2594.

Dryden IL, Koloydenko A, Zhou D (2009). "Non-Euclidean statistics for covariance matrices, with applications to diffusion tensor imaging." *The Annals of Applied Statistics*, 3(3), 1102–1123. ISSN 1932-6157.

#### Examples

```
## generate 100 SPD matrices of size (5-by-5)
samples = samplecovs(100,5)
## get pairwise distance for "AIRM"
distAIRM = CovDist(samples, method="AIRM")
## dimension reduction using MDS
ss = cmdscale(distAIRM)
## visualize
opar <- par(no.readonly=TRUE)
plot(ss[,1],ss[,2],main="2d projection")
par(opar)
```
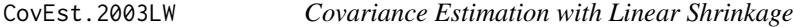

#### Description

Ledoit and Wolf (2003, 2004) proposed a linear shrinkage strategy to estimate covariance matrix with an application to portfolio optimization. An optimal covariance is written as a convex combination as follows,

$$
\hat{\Sigma} = \delta \hat{F} + (1 - \delta)\hat{S}
$$

#### CovEst.2003LW 7

where  $\delta \in (0, 1)$  a control parameter/weight,  $\hat{S}$  an empirical covariance matrix, and  $\hat{F}$  a *target* matrix. Although authors used  $F$  a highly structured estimator, we also enabled an arbitrary target matrix to be used as long as it's symmetric and positive definite of corresponding size.

#### Usage

```
CovEst.2003LW(X, target = NULL)
```
#### Arguments

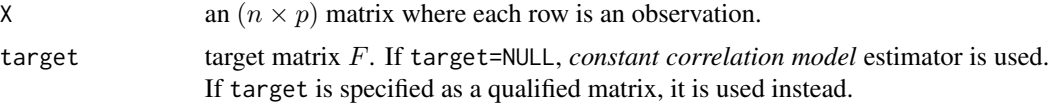

#### Value

a named list containing:

S a  $(p \times p)$  covariance matrix estimate.

delta an estimate for convex combination weight according to the relevant theory.

#### References

Ledoit O, Wolf M (2003). "Improved estimation of the covariance matrix of stock returns with an application to portfolio selection." *Journal of Empirical Finance*, 10(5), 603–621. ISSN 09275398.

Ledoit O, Wolf M (2004). "A well-conditioned estimator for large-dimensional covariance matrices." *Journal of Multivariate Analysis*, 88(2), 365–411. ISSN 0047259X.

Ledoit O, Wolf M (2004). "Honey, I Shrunk the Sample Covariance Matrix." *The Journal of Portfolio Management*, 30(4), 110–119. ISSN 0095-4918.

```
## CRAN-purpose small computation
# set a seed for reproducibility
set.seed(11)
# small data with identity covariance
pdim <- 5
dat.small <- matrix(rnorm(20*pdim), ncol=pdim)
# run the code with highly structured estimator
out.small <- CovEst.2003LW(dat.small)
# visualize
opar <- par(no.readonly=TRUE)
par(mfrow=c(1,3), pty="s")
image(diag(5)[,pdim:1], main="true cov")
image(cov(dat.small)[,pdim:1], main="sample cov")
image(out.small$S[,pdim:1], main="estimated cov")
par(opar)
```

```
## Not run:
## want to see how delta is determined according to
# the number of observations we have.
nsamples = seq(from=5, to=200, by=5)
nnsample = length(nsamples)
# we will record two values; delta and norm difference
vec. delta = rep(0, nnsample)vec.normd = rep(0, nnsample)for (i in 1:nnsample){
 dat.norun <- matrix(rnorm(nsamples[i]*pdim), ncol=pdim) # sample in R^5
 out.norun <- CovEst.2003LW(dat.norun) # run with default
 vec.delta[i] = out.norun$delta
 vec.normd[i] = norm(out.norun$S - diag(pdim),"f") # Frobenius norm
}
# let's visualize the results
opar <- par(no.readonly=TRUE)
par(mfrow=c(1,2))
plot(nsamples, vec.delta, lwd=2, type="b", col="red", main="estimated deltas")
plot(nsamples, vec.normd, lwd=2, type="b", col="blue",main="Frobenius error")
par(opar)
## End(Not run)
```
CovEst.2010OAS *Oracle Approximating Shrinkage Estimator*

#### Description

Authors propose to estimate covariance matrix by iteratively approximating the shrinkage with

$$
\hat{\Sigma} = \rho \hat{F} + (1 - \rho)\hat{S}
$$

where  $\rho \in (0, 1)$  a control parameter/weight,  $\hat{S}$  an empirical covariance matrix, and  $\hat{F}$  a *target* matrix. It is proposed to use a structured estimate  $\hat{F} = \text{Tr}(\hat{S}/p) \cdot I_{p \times p}$  where  $I_{p \times p}$  is an identity matrix of dimension p.

#### Usage

CovEst.2010OAS(X)

#### Arguments

X an  $(n \times p)$  matrix where each row is an observation.

<span id="page-7-0"></span>

#### Value

a named list containing:

S a  $(p \times p)$  covariance matrix estimate.

rho an estimate for convex combination weight.

#### References

Chen Y, Wiesel A, Eldar YC, Hero AO (2010). "Shrinkage Algorithms for MMSE Covariance Estimation." *IEEE Transactions on Signal Processing*, 58(10), 5016–5029. ISSN 1053-587X, 1941- 0476.

```
## CRAN-purpose small computation
# set a seed for reproducibility
set.seed(11)
# small data with identity covariance
pdim <- 5
dat.small <- matrix(rnorm(10*pdim), ncol=pdim)
# run the code
out.small <- CovEst.2010OAS(dat.small)
# visualize
opar <- par(no.readonly=TRUE)
par(mfrow=c(1,3), ptv="s")image(diag(pdim)[,pdim:1], main="true cov")
image(cov(dat.small)[,pdim:1], main="sample cov")
image(out.small$S[,pdim:1], main="estimated cov")
par(opar)
## Not run:
## want to see how delta is determined according to
# the number of observations we have.
nsamples = seq(from=5, to=200, by=5)
nnsample = length(nsamples)
# we will record two values; rho and norm difference
vec.rho = rep(0, nnsample)vec.normd = rep(0, nnsample)for (i in 1:nnsample){
 dat.norun <- matrix(rnorm(nsamples[i]*pdim), ncol=pdim) # sample in R^5
 out.norun <- CovEst.2010OAS(dat.norun) # run with default
 vec.rho[i] = out.norun$rho
 vec.normd[i] = norm(out.norun$S - diag(pdim),"f") # Frobenius norm
}
# let's visualize the results
opar <- par(no.readonly=TRUE)
```

```
par(mfrow=c(1,2))
plot(nsamples, vec.rho, lwd=2, type="b", col="red", main="estimated rhos")
plot(nsamples, vec.normd, lwd=2, type="b", col="blue",main="Frobenius error")
par(opar)
## End(Not run)
```
CovEst.2010RBLW *Rao-Blackwell Ledoit-Wolf Estimator*

#### Description

Authors propose to estimate covariance matrix by minimizing mean squared error with the following formula,

$$
\hat{\Sigma} = \rho \hat{F} + (1 - \rho)\hat{S}
$$

where  $\rho \in (0, 1)$  a control parameter/weight,  $\hat{S}$  an empirical covariance matrix, and  $\hat{F}$  a *target* matrix. It is proposed to use a structured estimate  $\hat{F} = \text{Tr}(\hat{S}/p) \cdot I_{p \times p}$  where  $I_{p \times p}$  is an identity matrix of dimension p.

#### Usage

CovEst.2010RBLW(X)

#### Arguments

X an  $(n \times p)$  matrix where each row is an observation.

#### Value

a named list containing:

S a  $(p \times p)$  covariance matrix estimate.

rho an estimate for convex combination weight.

#### References

Chen Y, Wiesel A, Eldar YC, Hero AO (2010). "Shrinkage Algorithms for MMSE Covariance Estimation." *IEEE Transactions on Signal Processing*, 58(10), 5016–5029. ISSN 1053-587X, 1941- 0476.

<span id="page-9-0"></span>

#### <span id="page-10-0"></span>CovEst.adaptive 11

#### Examples

```
## CRAN-purpose small computation
# set a seed for reproducibility
set.seed(11)
# small data with identity covariance
pdim <- 10
dat.small <- matrix(rnorm(5*pdim), ncol=pdim)
# run the code
out.small <- CovEst.2010RBLW(dat.small)
# visualize
opar <- par(no.readonly=TRUE)
par(mfrow=c(1,3), pty='s")image(diag(pdim)[,pdim:1], main="true cov")
image(cov(dat.small)[,pdim:1], main="sample cov")
image(out.small$S[,pdim:1], main="estimated cov")
par(opar)
## Not run:
## want to see how delta is determined according to
# the number of observations we have.
nsamples = seq(from=5, to=200, by=5)
nnsample = length(nsamples)
# we will record two values; rho and norm difference
vec.rho = rep(0, nnsample)vec.normd = rep(0, nnsample)for (i in 1:nnsample){
 dat.norun <- matrix(rnorm(nsamples[i]*pdim), ncol=pdim) # sample in R^5
 out.norun <- CovEst.2010RBLW(dat.norun) # run with default
 vec.rho[i] = out.norum$rhovec.normd[i] = norm(out.norun$S - diag(5),"f") # Frobenius norm
}
# let's visualize the results
opar \leq par(mfrow=c(1,2))
plot(nsamples, vec.rho, lwd=2, type="b", col="red", main="estimated rhos")
plot(nsamples, vec.normd, lwd=2, type="b", col="blue",main="Frobenius error")
par(opar)
## End(Not run)
```
CovEst.adaptive *Covariance Estimation via Adaptive Thresholding*

#### <span id="page-11-0"></span>Description

Cai and Liu (2011) proposed an adaptive variant of Bickel and Levina (2008) - [CovEst.hard](#page-12-1). The idea of *adaptive thresholding* is to apply thresholding technique on correlation matrix in that it becomes *adaptive* in terms of each variable.

#### Usage

```
CovEst.adaptive(X, thr = 0.5, nCV = 10, parallel = FALSE)
```
#### Arguments

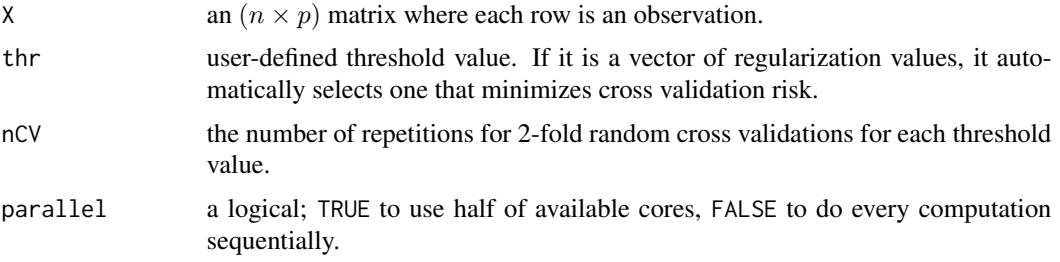

#### Value

a named list containing:

- S a  $(p \times p)$  covariance matrix estimate.
- CV a dataframe containing vector of tested threshold values(thr) and corresponding cross validation scores(CVscore).

#### References

Cai T, Liu W (2011). "Adaptive Thresholding for Sparse Covariance Matrix Estimation." *Journal of the American Statistical Association*, 106(494), 672–684. ISSN 0162-1459, 1537-274X.

```
## generate data from multivariate normal with Identity covariance.
pdim <- 5
data <- matrix(rnorm(10*pdim), ncol=pdim)
## apply 4 different schemes
# mthr is a vector of regularization parameters to be tested
mthr <- seq(from=0.01,to=0.99,length.out=10)
out1 <- CovEst.adaptive(data, thr=0.1) # threshold value 0.1
out2 <- CovEst.adaptive(data, thr=0.5) # threshold value 0.5
out3 <- CovEst.adaptive(data, thr=0.1) # threshold value 0.9
out4 <- CovEst.adaptive(data, thr=mthr) # automatic threshold checking
## visualize 4 estimated matrices
opar <- par(no.readonly=TRUE)
```
#### <span id="page-12-0"></span>CovEst.hard 13

```
par(mfrow=c(2,2), pty="s")
image(out1$S[,pdim:1], col=gray((0:100)/100), main="thr=0.1")
image(out2$S[,pdim:1], col=gray((0:100)/100), main="thr=0.5")
image(out3$S[,pdim:1], col=gray((0:100)/100), main="thr=0.9")
image(out4$S[,pdim:1], col=gray((0:100)/100), main="automatic")
par(opar)
```
<span id="page-12-1"></span>

CovEst.hard *Covariance Estimation via Hard Thresholding*

#### Description

Bickel and Levina (2008) proposed a sparse covariance estimation technique to apply thresholding on off-diagonal elements of the sample covariance matrix. The entry of sample covariance matrix  $S_{i,j} = 0$  if  $|S_{i,j}| \leq \tau$  where  $\tau$  is a thresholding value (thr). If thr is rather a vector of regularization parameters, it applies cross-validation scheme to select an optimal value.

#### Usage

```
CovEst.hard(X, thr = sqrt(log(ncol(X))/nrow(X)), nCV = 10, parallel = FALSE)
```
#### Arguments

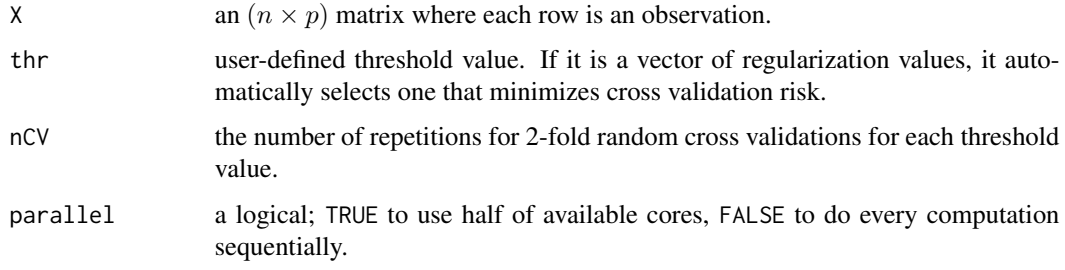

#### Value

a named list containing:

- S a  $(p \times p)$  covariance matrix estimate.
- CV a dataframe containing vector of tested threshold values(thr) and corresponding cross validation scores(CVscore).

#### References

Bickel PJ, Levina E (2008). "Covariance regularization by thresholding." *The Annals of Statistics*, 36(6), 2577–2604. ISSN 0090-5364.

#### <span id="page-13-0"></span>Examples

```
## generate data from multivariate normal with Identity covariance.
pdim <-5data <- matrix(rnorm(10*pdim), ncol=pdim)
## apply 4 different schemes
# mthr is a vector of regularization parameters to be tested
mthr <- exp(seq(from=log(0.1),to=log(10),length.out=10))
out1 <- CovEst.hard(data, thr=0.1) # threshold value 0.1
out2 <- CovEst.hard(data, thr=1) # threshold value 1
out3 <- CovEst.hard(data, thr=10) # threshold value 10
out4 <- CovEst.hard(data, thr=mthr) # automatic threshold checking
## visualize 4 estimated matrices
\gcd \leftarrow \text{gray}((0:100)/100)opar <- par(no.readonly=TRUE)
par(mfrow=c(2,2), pty="s")image(out1$S[,pdim:1], col=gcol, main="thr=0.1")
image(out2$S[,pdim:1], col=gcol, main="thr=1")
image(out3$S[,pdim:1], col=gcol, main="thr=10")
image(out4$S[,pdim:1], col=gcol, main="automatic")
par(opar)
```
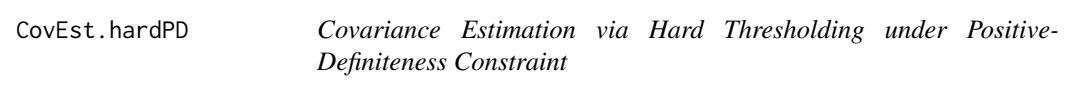

#### **Description**

Sparse covariance estimation does not necessarily guarantee positive definiteness of an estimated covariance matrix. Fan et al. (2013) proposed to solve this issue by taking an iterative procedure to take an incremental decrease of threshold value until positive definiteness is preserved.

#### Usage

```
CovEst.hardPD(X)
```
#### Arguments

X an  $(n \times p)$  matrix where each row is an observation.

#### Value

a named list containing:

S a  $(p \times p)$  covariance matrix estimate.

**optC** an optimal threshold value  $C_{min}$  that guarantees positive definiteness after thresholding.

#### <span id="page-14-0"></span>CovEst.nearPD 15

#### References

Fan J, Liao Y, Mincheva M (2013). "Large covariance estimation by thresholding principal orthogonal complements." *Journal of the Royal Statistical Society: Series B (Statistical Methodology)*, 75(4), 603–680. ISSN 13697412.

#### Examples

```
## generate data from multivariate normal with Identity covariance.
pdim <-5data <- matrix(rnorm(10*pdim), ncol=pdim)
## apply 4 different schemes
out1 <- CovEst.hard(data, thr=0.1) # threshold value 0.1
out2 <- CovEst.hard(data, thr=1) # threshold value 1
out3 <- CovEst.hard(data, thr=10) # threshold value 10
out4 <- CovEst.hardPD(data) # automatic threshold checking
## visualize 4 estimated matrices
mmessage <- paste("hardPD::optimal thr=",sprintf("%.2f",out4$optC),sep="")
gcol <- gray((0:100)/100)
opar <- par(no.readonly=TRUE)
par(mfrow=c(2,2), pty="s")
image(out1$S[,pdim:1], col=gcol, main="thr=0.1")
image(out2$S[,pdim:1], col=gcol, main="thr=1")
image(out3$S[,pdim:1], col=gcol, main="thr=10")
image(out4$S[,pdim:1], col=gcol, main=mmessage)
par(opar)
```
CovEst.nearPD *Covariance Estimation via Nearest Positive-Definite Matrix Projection*

#### Description

Qi and Sun (2006) proposed an algorithm for computing the positive correlation matrix with Positive Definiteness and transforming it back in order to estimate covariance matrix. This algorithm does not depend on any parameters.

#### Usage

CovEst.nearPD(X)

#### Arguments

X an  $(n \times p)$  matrix where each row is an observation.

#### <span id="page-15-0"></span>Value

a named list containing:

S a  $(p \times p)$  covariance matrix estimate.

#### References

Qi H, Sun D (2006). "A Quadratically Convergent Newton Method for Computing the Nearest Correlation Matrix." *SIAM Journal on Matrix Analysis and Applications*, 28(2), 360–385. ISSN 0895-4798, 1095-7162.

#### Examples

```
## generate data from multivariate normal with Identity covariance.
pdim <- 5
data <- matrix(rnorm(10*pdim), ncol=pdim)
## compare against sample covariance
out1 <- cov(data)
out2 <- CovEst.nearPD(data) # apply nearPD
## visualize 2 estimated matrices
\gcd \leftarrow \text{gray}((0:100)/100)opar <- par(no.readonly=TRUE)
par(mfrow=c(1,2), pty="s")image(out1[,pdim:1], col=gcol, main="sample covariance")
image(out2$S[,pdim:1], col=gcol, main="SPD Projection")
par(opar)
```
CovEst.soft *Covariance Estimation via Soft Thresholding*

#### Description

Soft Thresholding method for covariance estimation takes off-diagonal elements  $z$  of sample covariance matrix and applies

$$
h_{\tau}(z) = \text{sgn}(z)(|z| - \tau)_+
$$

where sgn(z) is a sign of the value z, and  $(x)_+ = \max(x, 0)$ . If the is rather a vector of regularization parameters, it applies cross-validation scheme to select an optimal value.

#### Usage

CovEst.soft(X, thr =  $0.5$ , nCV = 10, parallel = FALSE)

#### CovEst.soft 17

#### Arguments

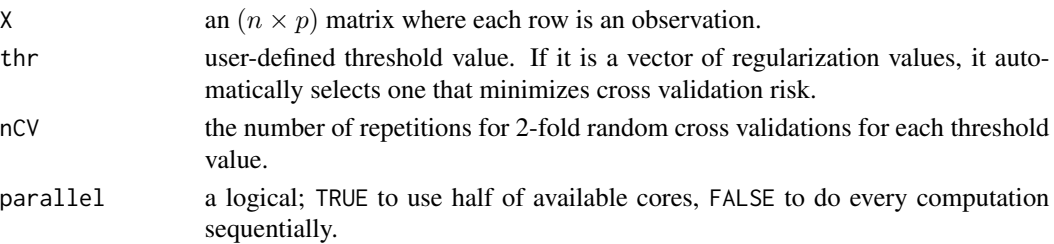

#### Value

a named list containing:

- S a  $(p \times p)$  covariance matrix estimate.
- CV a dataframe containing vector of tested threshold values(thr) and corresponding cross validation scores(CVscore).

#### References

Antoniadis A, Fan J (2001). "Regularization of Wavelet Approximations." *Journal of the American Statistical Association*, 96(455), 939–967. ISSN 0162-1459, 1537-274X.

Donoho DL, Johnstone IM, Kerkyacharian G, Picard D (1995). "Wavelet Shrinkage: Asymptopia?" *Journal of the Royal Statistical Society. Series B (Methodological)*, 57(2), 301–369. ISSN 00359246.

```
## generate data from multivariate normal with Identity covariance.
pdim <-5data <- matrix(rnorm(10*pdim), ncol=pdim)
## apply 4 different schemes
# mthr is a vector of regularization parameters to be tested
mthr \leq exp(seq(from=\log(0.1), to=\log(10), length.out=10))
out1 <- CovEst.soft(data, thr=0.1) # threshold value 0.1
out2 <- CovEst.soft(data, thr=1) # threshold value 1
out3 <- CovEst.soft(data, thr=10) # threshold value 10
out4 <- CovEst.soft(data, thr=mthr) # automatic threshold checking
## visualize 4 estimated matrices
\gcd \leftarrow \text{gray}((0:100)/100)opar <- par(no.readonly=TRUE)
par(mfrow=c(2,2), pty="s")
image(out1$S[,pdim:1], col=gcol, main="thr=0.1")
image(out2$S[,pdim:1], col=gcol, main="thr=1")
image(out3$S[,pdim:1], col=gcol, main="thr=10")
image(out4$S[,pdim:1], col=gcol, main="automatic")
par(opar)
```
#### <span id="page-17-1"></span><span id="page-17-0"></span>Description

For a given 3-dimensional array where symmetric positive definite (SPD) matrices are stacked slice by slice, it estimates Frechet mean on an open cone of SPD matrices under corresponding metric/distance measure.

#### Usage

```
CovMean(
 A,
 method = c("AIRM", "Cholesky", "Euclidean", "LERM", "Procrustes.SS",
    "Procrustes.Full", "PowerEuclidean", "RootEuclidean"),
 power = 1)
```
#### Arguments

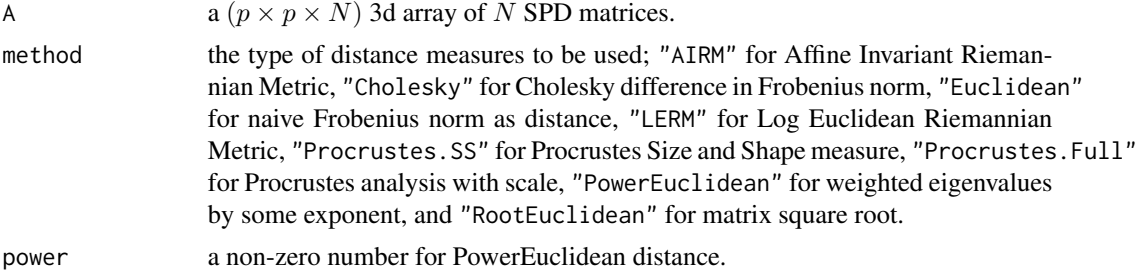

#### Value

a  $(p \times p)$  mean covariance matrix estimated.

#### References

Dryden IL, Koloydenko A, Zhou D (2009). "Non-Euclidean statistics for covariance matrices, with applications to diffusion tensor imaging." *The Annals of Applied Statistics*, 3(3), 1102–1123. ISSN 1932-6157.

```
## Not run:
## generate 100 sample covariances of size (5-by-5).
pdim = 5samples = samplecovs(100,pdim)
## compute mean of first 50 sample covariances from data under Normal(0, Identity).
mLERM = CovMean(samples[,,1:50], method="LERM")
```

```
mAIRM = CovMean(samples[,,1:50], method="AIRM")
mChol = CovMean(samples[,,1:50], method="Cholesky")
mRoot = CovMean(samples[,,1:50], method="RootEuclidean")
## visualize
opar <- par(no.readonly=TRUE)
par(mfrow=c(2,2), pty="s")image(mLERM[,pdim:1], main="LERM mean")
image(mAIRM[,pdim:1], main="AIRM mean")
image(mChol[,pdim:1], main="Cholesky mean")
image(mRoot[,pdim:1], main="RootEuclidean mean")
par(opar)
```

```
## End(Not run)
```
CovTest1.2013Cai *One-Sample Covariance Test by Cai and Ma (2013)*

#### Description

Given data, it performs 1-sample test for Covariance where the null hypothesis is

$$
H_0: \Sigma_n = \Sigma_0
$$

where  $\Sigma_n$  is the covariance of data model and  $\Sigma_0$  is a hypothesized covariance based on a procedure proposed by Cai and Ma (2013).

#### Usage

```
CovTest1.2013Cai(data, Sigma0 = diag(ncol(data)), alpha = 0.05)
```
#### Arguments

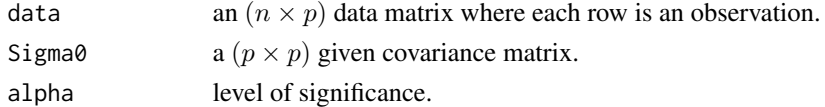

#### Value

a named list containing:

statistic a test statistic value.

threshold rejection criterion to be compared against test statistic.

reject a logical; TRUE to reject null hypothesis, FALSE otherwise.

#### References

Cai TT, Ma Z (2013). "Optimal hypothesis testing for high dimensional covariance matrices." *Bernoulli*, 19(5B), 2359–2388. ISSN 1350-7265.

#### Examples

```
## Not run:
## generate data from multivariate normal with trivial covariance.
pdim = 5data = matrix(rnorm(10*pdim), ncol=pdim)
## run the test
CovTest1.2013Cai(data)
## End(Not run)
```

```
CovTest1.2014Srivastava
```
*One-Sample Covariance Test by Srivastava, Yanagihara, and Kubokawa (2014)*

#### Description

Given data, it performs 1-sample test for Covariance where the null hypothesis is

$$
H_0: \Sigma_n = \Sigma_0
$$

where  $\Sigma_n$  is the covariance of data model and  $\Sigma_0$  is a hypothesized covariance based on a procedure proposed by Srivastava, Yanagihara, and Kubokawa (2014).

#### Usage

```
CovTest1.2014Srivastava(data, Sigma0 = diag(ncol(data)), alpha = 0.05)
```
#### **Arguments**

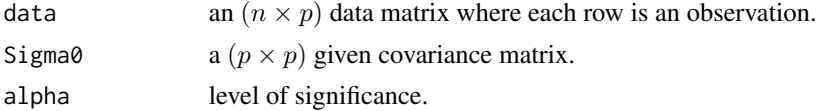

#### Value

a named list containing

statistic a test statistic value.

threshold rejection criterion to be compared against test statistic.

reject a logical; TRUE to reject null hypothesis, FALSE otherwise.

#### References

Srivastava MS, Yanagihara H, Kubokawa T (2014). "Tests for covariance matrices in high dimension with less sample size." *Journal of Multivariate Analysis*, 130, 289–309. ISSN 0047259X.

<span id="page-19-0"></span>

#### <span id="page-20-0"></span>CovTest2.2013Cai 21

#### Examples

```
## Not run:
## generate data from multivariate normal with trivial covariance.
pdim = 5data = matrix(rnorm(10*pdim), ncol=pdim)
## run the test
CovTest1.2014Srivastava(data)
## End(Not run)
```
CovTest2.2013Cai *Two-Sample Covariance Test by Cai and Ma (2013)*

#### Description

Given two sets of data, it performs 2-sample test for equality of covariance matrices where the null hypothesis is

 $H_0$ :  $\Sigma_1 = \Sigma_2$ 

where  $\Sigma_1$  and  $\Sigma_2$  represent true (unknown) covariance for each dataset based on a procedure proposed by Cai and Ma (2013). If statistic > threshold, it rejects null hypothesis.

#### Usage

```
CovTest2.2013Cai(X, Y, alpha = 0.05)
```
#### Arguments

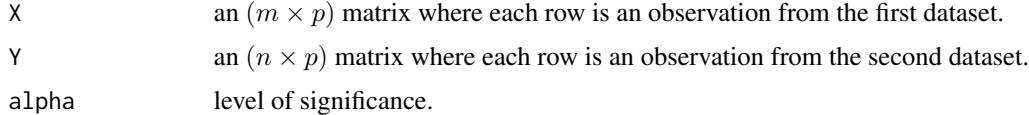

#### Value

a named list containing

statistic a test statistic value.

threshold rejection criterion to be compared against test statistic.

reject a logical; TRUE to reject null hypothesis, FALSE otherwise.

#### References

Cai TT, Ma Z (2013). "Optimal hypothesis testing for high dimensional covariance matrices." *Bernoulli*, 19(5B), 2359–2388. ISSN 1350-7265.

#### Examples

```
## generate 2 datasets from multivariate normal with identical covariance.
pdim = 5data1 = matrix(rnorm(100*pdim), ncol=pdim)
data2 = matrix(rnorm(150*pdim), ncol=pdim)
## run test
CovTest2.2013Cai(data1, data2)
```
DiagTest1.2011Cai *One-Sample Diagonality Test by Cai and Jiang (2011)*

#### Description

Given data, it performs 1-sample test for diagonal entries of a Covariance matrix where the null hypothesis is

$$
H_0: \sigma_{ij} = 0
$$
 forany  $i \neq j$ 

and alternative hypothesis is  $H_1$ : not  $H_0$  with  $\Sigma_n = (\sigma_{ij})$  based on a procedure proposed by Cai and Jiang (2011).

#### Usage

DiagTest1.2011Cai(data, alpha = 0.05)

#### Arguments

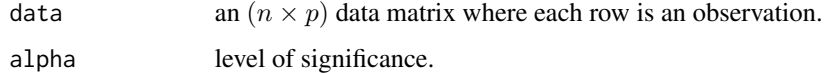

#### Value

a named list containing:

statistic a test statistic value.

threshold rejection criterion to be compared against test statistic.

reject a logical; TRUE to reject null hypothesis, FALSE otherwise.

#### References

Cai TT, Jiang T (2011). "Limiting laws of coherence of random matrices with applications to testing covariance structure and construction of compressed sensing matrices." *The Annals of Statistics*, 39(3), 1496–1525. ISSN 0090-5364.

<span id="page-21-0"></span>

#### <span id="page-22-0"></span>DiagTest1.2015Lan 23

#### Examples

```
## Not run:
## generate data from multivariate normal with trivial covariance.
pdim = 5data = matrix(rnorm(100*pdim), ncol=pdim)
## run test with different alpha values
DiagTest1.2011Cai(data, alpha=0.01)
DiagTest1.2011Cai(data, alpha=0.05)
DiagTest1.2011Cai(data, alpha=0.10)
## End(Not run)
```
DiagTest1.2015Lan *One-Sample Diagonality Test by Lan et al. (2015)*

#### **Description**

Given data, it performs 1-sample test for diagonal entries of a Covariance matrix where the null hypothesis is

 $H_0$ :  $\sigma_{ij} = 0$  forany  $i \neq j$ 

and alternative hypothesis is  $H_1$ : not  $H_0$  with  $\Sigma_n = (\sigma_{ij})$  based on a procedure proposed by Lan et al. (2015).

#### Usage

```
DiagTest1.2015Lan(data, alpha = 0.05)
```
#### Arguments

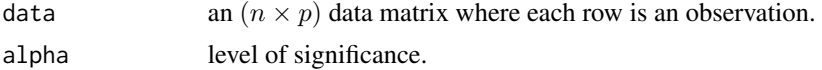

#### Value

a named list containing:

statistic a test statistic value.

threshold rejection criterion to be compared against test statistic.

reject a logical; TRUE to reject null hypothesis, FALSE otherwise.

#### References

Lan W, Luo R, Tsai C, Wang H, Yang Y (2015). "Testing the Diagonality of a Large Covariance Matrix in a Regression Setting." *Journal of Business \& Economic Statistics*, 33(1), 76–86. ISSN 0735-0015, 1537-2707.

#### Examples

```
## Not run:
## generate data from multivariate normal with trivial covariance.
pdim = 5data = matrix(rnorm(100*pdim), ncol=pdim)
## run test with different alpha values
DiagTest1.2015Lan(data, alpha=0.01)
DiagTest1.2015Lan(data, alpha=0.05)
DiagTest1.2015Lan(data, alpha=0.10)
## End(Not run)
```
package-CovTools *A Collection of Geometric and Statistical Tools for Covariance (and Precision) Analysis*

#### Description

Covariance is of universal prevalence across various disciplines within statistics. CovTools package aims at providing a rich collection of geometric and statistical tools for a variety of inferences on covariance structures as well as its inverse called precision matrix. See the sections below for a comprehensive list of functions provided from the package.

#### Geometric Methods

From inference on manifolds perspective, we have following functions,

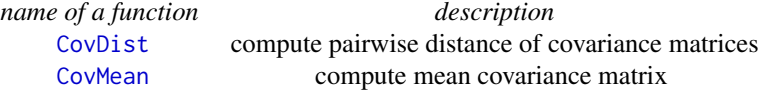

PreEst.2014An *Banded Precision Matrix Estimation via Bandwidth Test*

#### Description

PreEst.2014An returns an estimator of the banded precision matrix using the modified Cholesky decomposition. It uses the estimator defined in Bickel and Levina (2008). The bandwidth is determined by the bandwidth test suggested by An, Guo and Liu (2014).

#### Usage

PreEst.2014An(

<span id="page-23-0"></span>

```
X,
  upperK = floor(ncol(X)/2),
  algorithm = c("Bonferroni", "Holm"),
 alpha = 0.01)
```
#### Arguments

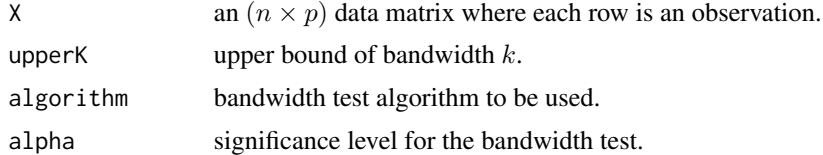

#### Value

a named list containing:

C a  $(p \times p)$  estimated banded precision matrix.

optk an estimated optimal bandwidth acquired from the test procedure.

#### References

An B, Guo J, Liu Y (2014). "Hypothesis testing for band size detection of high-dimensional banded precision matrices." *Biometrika*, 101(2), 477–483. ISSN 0006-3444, 1464-3510.

Bickel PJ, Levina E (2008). "Regularized estimation of large covariance matrices." *The Annals of Statistics*, 36(1), 199–227. ISSN 0090-5364.

```
## Not run:
## parameter setting
p = 200; n = 100k0 = 5; A0min=0.1; A0max=0.2; D0min=2; D0max=5
set.seed(123)
A0 = matrix(0, p, p)for(i in 2:p){
  term1 = runif(n=min(k0,i-1),min=A0min, max=A0max)
  term2 = sample(c(1, -1), size=min(k0, i-1), replace=TRUE)vals = term1*term2
  vals = vals[ order(abs(vals)) ]
  A@[i, max(1, i-k@):(i-1)] = vals}
D\emptyset = diag(runif(n = p, min = D\emptyset min, max = D\emptyset max))Omega0 = t(diag(p) - A0)%*%diag(1/diag(D0))%*%(diag(p) - A0)
## data generation (based on AR representation)
## it is same with generating n random samples from N_p(0, Omega0^{-1})
X = matrix(0, nrow=n, ncol=p)
```

```
X[, 1] = \text{rnorm}(n, sd = \text{sqrt}(DØ[1,1]))for(j in 2:p){
  mean.vec.j = X[, 1:(j-1)]%*%as.matrix(A0[j, 1:(j-1)])
  X[, j] = rnorm(n, mean = mean/sec.j, sd = sqrt(D0[j,j]))}
## banded estimation using two different schemes
Omega1 <- PreEst.2014An(X, upperK=20, algorithm="Bonferroni")
Omega2 <- PreEst.2014An(X, upperK=20, algorithm="Holm")
## visualize true and estimated precision matrices
opar <- par(no.readonly=TRUE)
par(mfrow=c(1,3), pty="s")
image(Omega0[,p:1], main="Original Precision")
image(Omega1$C[,p:1], main="banded3::Bonferroni")
image(Omega2$C[,p:1], main="banded3::Holm")
par(opar)
## End(Not run)
```
PreEst.2014Banerjee *Bayesian Estimation of a Banded Precision Matrix (Banerjee 2014)*

#### **Description**

PreEst.2014Banerjee returns a Bayes estimator of the banded precision matrix using G-Wishart prior. Stein's loss or squared error loss function is used depending on the "loss" argument in the function. The bandwidth is set at the mode of marginal posterior for the bandwidth parameter.

#### Usage

```
PreEst.2014Banerjee(
  X,
 upperK = floor(ncol(X)/2),
 delta = 10,
 logpi = function(k) \{ -k^4 \},\loss = c("Stein", "Squared")
\lambda
```
#### Arguments

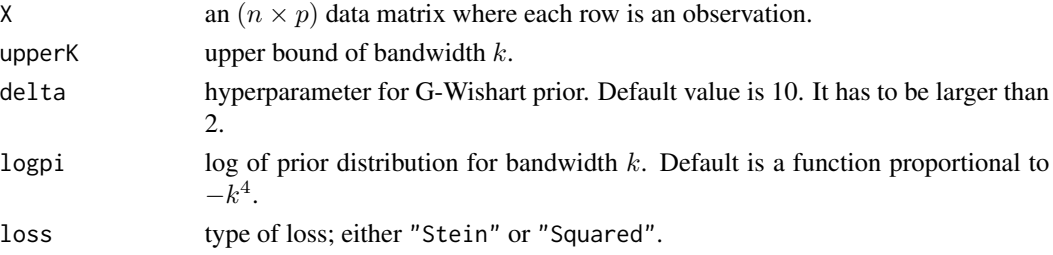

<span id="page-25-0"></span>

#### <span id="page-26-0"></span>Value

a named list containing:

C a  $(p \times p)$  MAP estimate for precision matrix.

#### References

Banerjee S, Ghosal S (2014). "Posterior convergence rates for estimating large precision matrices using graphical models." *Electronic Journal of Statistics*, 8(2), 2111–2137. ISSN 1935-7524.

#### Examples

```
## generate data from multivariate normal with Identity precision.
pdim = 10data = matrix(rnorm(50*pdim), ncol=pdim)
## compare different K
out1 <- PreEst.2014Banerjee(data, upperK=1)
out2 <- PreEst.2014Banerjee(data, upperK=3)
out3 <- PreEst.2014Banerjee(data, upperK=5)
## visualize
opar <- par(no.readonly=TRUE)
par(mfrow=c(2,2), pty="s")image(diag(pdim)[,pdim:1],main="Original Precision")
image(out1$C[,pdim:1], main="banded1::upperK=1")
image(out2$C[,pdim:1], main="banded1::upperK=3")
image(out3$C[,pdim:1], main="banded1::upperK=5")
par(opar)
```
PreEst.2017Lee *Bayesian Estimation of a Banded Precision Matrix (Lee 2017)*

#### Description

PreEst.2017Lee returns a Bayes estimator of the banded precision matrix, which is defined in subsection 3.3 of Lee and Lee (2017), using the k-BC prior. The bandwidth is set at the mode of marginal posterior for the bandwidth parameter.

#### Usage

```
PreEst.2017Lee(X, upperK = floor(ncol(X)/2), logpi = function(k) {
    -k^4})
```
#### <span id="page-27-0"></span>Arguments

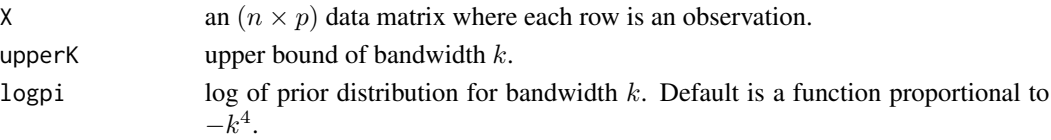

#### Value

a named list containing:

C a  $(p \times p)$  MAP estimate for precision matrix.

#### References

Lee K, Lee J (2017). "Estimating Large Precision Matrices via Modified Cholesky Decomposition." *ArXiv e-prints*.

#### Examples

```
## generate data from multivariate normal with Identity precision.
pdim = 5data = matrix(rnorm(100*pdim), ncol=pdim)
## compare different K
out1 <- PreEst.2017Lee(data, upperK=1)
out2 <- PreEst.2017Lee(data, upperK=3)
out3 <- PreEst.2017Lee(data, upperK=5)
## visualize
opar <- par(no.readonly=TRUE)
par(mfrow=c(2,2), pty="s")
image(diag(pdim)[,pdim:1], main="Original Precision")
image(out1$C[,pdim:1], main="banded2::upperK=1")
image(out2$C[,pdim:1], main="banded2::upperK=3")
image(out3$C[,pdim:1], main="banded2::upperK=5")
par(opar)
```
PreEst.glasso *Precision Matrix Estimation via Graphical Lasso*

#### **Description**

Given a sample covariance matrix  $S$ , graphical lasso aims at estimating sparse precision matrix  $X$ - inverse of covariance. It solves a following optimization problem,

$$
\max_X \log \det X - \langle S, X \rangle - \lambda \|X\|_1
$$
 such that  $X \succ 0$ 

where  $\lambda$  a regularization parameter,  $\langle S, X \rangle = tr(S^T X)$  ,  $||X||_1 = \sum X_{ij}$  and  $X \succ 0$  indicates positive definiteness. We provide three modes of computations, 'fixed','confidence', or 'BIC' with respect to  $\lambda$ . Please see the section below for more details.

#### PreEst.glasso 29

#### Usage

```
PreEst.glasso(X, method = list(type = "fixed", param = 1), parallel = FALSE)
```
#### Arguments

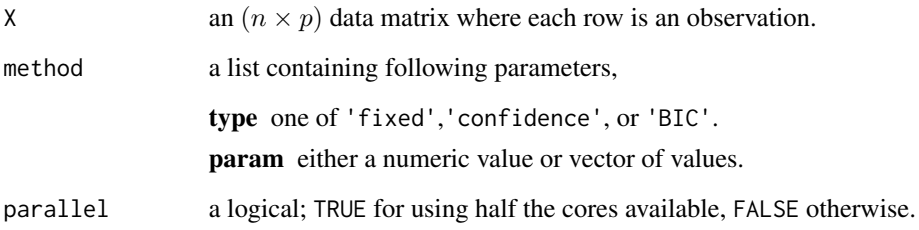

#### Value

a named list containing:

C a  $(p \times p)$  estimated precision matrix.

BIC a dataframe containing  $\lambda$  values and corresponding BIC scores with type='BIC' method.

#### regularization parameters

We currently provide three options for solving the problem, 'fixed','confidence', or 'BIC' with respect to  $\lambda$ . When the method type is 'fixed', the parameter should be a single numeric value as a user-defined  $\lambda$  value. Likewise, method type of 'confidence' requires a singule numeric value in  $(0, 1)$ , where the value is set heuristically according to

$$
\rho = \frac{t_{n-2}(\gamma) \max S_{ii} S_{jj}}{\sqrt{n - 2 + t_{n-2}^2(\gamma)}}
$$

for a given confidence level  $\gamma \in (0, 1)$  as proposed by Banerjee et al. (2006). Finally, 'BIC' type requires a vector of  $\lambda$  values and opts for a lambda value with the lowest BIC values as proposed by Yuan and Lin (2007).

#### References

Banerjee O, Ghaoui LE, d'Aspremont A, Natsoulis G (2006). "Convex optimization techniques for fitting sparse Gaussian graphical models." In *Proceedings of the 23rd international conference on Machine learning*, 89–96. ISBN 978-1-59593-383-6.

Yuan M, Lin Y (2007). "Model Selection and Estimation in the Gaussian Graphical Model." *Biometrika*, 94(1), 19–35. ISSN 00063444.

Friedman J, Hastie T, Tibshirani R (2008). "Sparse inverse covariance estimation with the graphical lasso." *Biostatistics*, 9(3), 432–441. ISSN 1465-4644, 1468-4357.

#### <span id="page-29-0"></span>Examples

```
## generate data from multivariate normal with Identity precision.
pdim = 10data = matrix(rnorm(100*pdim), ncol=pdim)
## prepare input arguments for diefferent scenarios
lbdvec <- c(0.01,0.1,1,10,100) # a vector of regularization parameters
list1 <- list(type="fixed",param=1.0) # single regularization parameter case
list2 <- list(type="confidence",param=0.95) # single confidence level case
list3 <- list(type="BIC",param=lbdvec) # multiple regularizers with BIC selection
## compute with different scenarios
out1 <- PreEst.glasso(data, method=list1)
out2 <- PreEst.glasso(data, method=list2)
out3 <- PreEst.glasso(data, method=list3)
## visualize
opar <- par(no.readonly=TRUE)
par(mfrow=c(2,2), pty="s")image(diag(pdim)[,pdim:1], main="Original Precision")
image(out1$C[,pdim:1], main="glasso::lambda=1.0")
image(out2$C[,pdim:1], main="glasso::Confidence=0.95")
image(out3$C[,pdim:1], main="glasso::BIC selection")
par(opar)
```
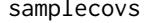

Generate Sample Covariances of 2 groups

#### **Description**

For visualization purpose, samplecovs generates a 3d array of stacked sample covariances where - in 3rd dimension, the first half are sample covariances of samples generated independently from normal distribution with identity covariance, where the latter half consists of samples covariances from dense random population covariance.

#### Usage

```
samplecovs(ncopy, size)
```
#### Arguments

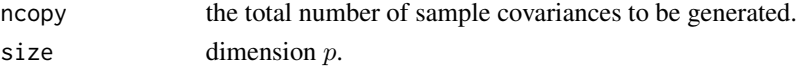

#### Value

a ( $p \times p \times ncopy$ ) array of strictly positive definite sample covariances.

### samplecovs 31

```
## generate total of 20 samples covariances of size 5-by-5.
samples <- samplecovs(20,5)
```
# <span id="page-31-0"></span>Index

BCovTest1.mxPBF, [2](#page-1-0) BDiagTest1.mxPBF, [4](#page-3-0) CovDist, [5,](#page-4-0) *[24](#page-23-0)* CovEst.2003LW, [6](#page-5-0) CovEst.2010OAS, [8](#page-7-0) CovEst.2010RBLW, [10](#page-9-0) CovEst.adaptive, [11](#page-10-0) CovEst.hard, *[12](#page-11-0)*, [13](#page-12-0) CovEst.hardPD, [14](#page-13-0) CovEst.nearPD, [15](#page-14-0) CovEst.soft, [16](#page-15-0) CovMean, [18,](#page-17-0) *[24](#page-23-0)* CovTest1.2013Cai, [19](#page-18-0) CovTest1.2014Srivastava, [20](#page-19-0) CovTest2.2013Cai, [21](#page-20-0) DiagTest1.2011Cai, [22](#page-21-0) DiagTest1.2015Lan, [23](#page-22-0) package-CovTools, [24](#page-23-0) PreEst.2014An, [24](#page-23-0) PreEst.2014Banerjee, [26](#page-25-0)

samplecovs, [30](#page-29-0)

PreEst.2017Lee, [27](#page-26-0) PreEst.glasso, [28](#page-27-0)